## W-7 Radio

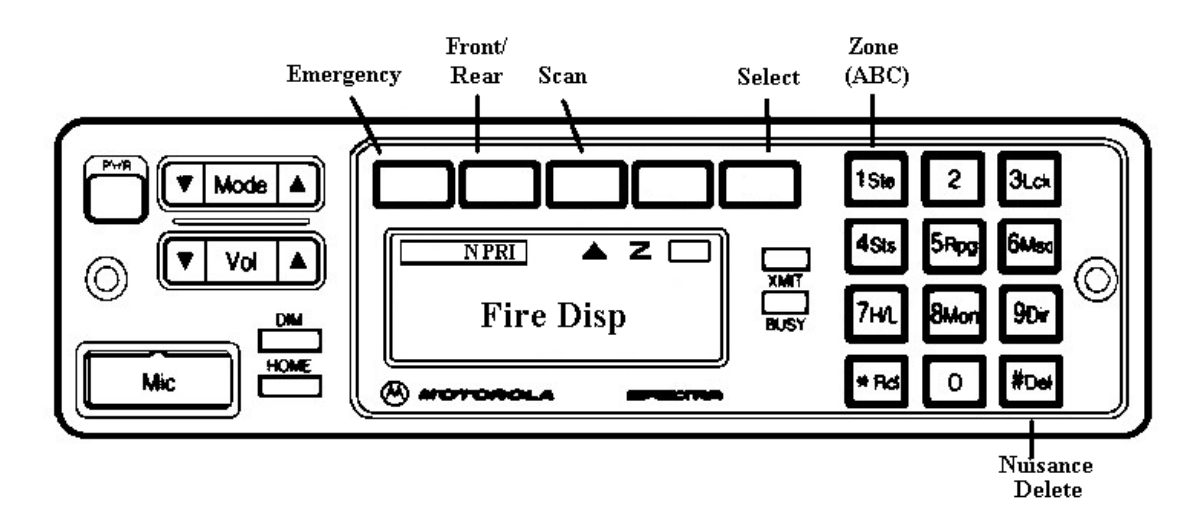

## **Instructions to Program a Scan List**

- 1) Press and hold the Scan Button. The radio will beep once. A flashing  $\triangle$  (arrow) symbol will appear on the display screen below the SCAN Button. This indicates that the Radio is in program scan mode.
- 2) Scroll through the "channels" to a "channel" you wish to add or delete to your scan list.
- 3) Press **SEL** button on the radio to Select or Delete "channels". Pressing the **SEL** button once will add the "channel" to the scan list. **N PRI** will appear next to the flashing  $\triangle$  (arrow) advising you the "channel" has been added to the scan list with **N**on **Pri**ority. Pressing the **SEL** button a second time will change the **N PRI** to **PRI.** This is advising you that this "channel" now has **Pri**ority in the scan list. Pressing the **SEL** button a third time will delete the "channel" from the scan list. As you scroll through the "channels" **N PRI, PRI** or **nothing** will appear next to the flashing  $\triangle$  (arrow) advising the status of the "channel" as it pertains to the scan list.
- 4) When finished making changes, Press the **HOME** button and the radio is ready for use.

## **\*\*\* NOTE \*\*\***

- If the radio is left in the program mode (flashing  $\triangle$  arrow) too long, the radio will sound a continuous tone until the **Home** button is pressed.
- $\triangleright$  With a scan list programmed into the radio, users can also temporary delete individual "channels" using the **Nuisance Delete** button. "Channels" which have been nuisance deleted are automatically re-enabled any time someone changes "channels" or if the radio is turned Off and On.
- $\triangleright$  Turning the scan off only allows the users to monitor the "channel" which is in the radio display. If the scan has been turned off, it can only be turned back on by using the **Scan On/Off button**.

*Look for the Scan Symbol (***z***) in the Radio Display to insure that the scan is on.* **Turning the Radio Off and On will not re-enable the scan.**